## Diskretne i kombinatorne metode za računarsku grafiku

Dat je algoritam

```
1: function PARTITION(A, p, r)2: x \leftarrow A[r]3: i \leftarrow p-14: for j \leftarrow p to r - 1 do
5: if A[j] \leq x then
6: i \leftarrow i + 17: exchange(A[i], A[j])8: end if
9: end for
10: \operatorname{exchange}(A[i+1], A[r])11: return i+1
```
## 12: end function

- 1. Posle primene algoritma PARTITION(A, 1, 7) na ulaz  $A = [5, 1, 8, 2, 9, 6, 3]$ , koje će biti stanje niza A?  $[1, 2, 3, 5, 9, 6, 8]$
- 2. Koliko poređenja (linija 5) će biti izvršeno na ulaznom nizu iz zadatka 1?

6

Koliko puta će se pozvati procedura exchange (linije 7 i 10) za ulazni niz iz zadatka 1 i koliko puta će se zamena u exchange izvršiti?

3, 3

3. Napisati rekurzivnu proceduru sort $(A, p, r)$  koja bi korišćenjem procedure partition komandom  $SORT(A, 1, 7)$  uradila Quick sort sortiranje niza A.

```
procedure SORT(A, p, r)if p < r then
      q \leftarrow PARTITION(A, p, r)SORT(A, p, q-1)SORT(A, q+1, r)end if
end procedure
```
4. Dati definiciju "velikog O" ponašanja i pokazati da je  $n \ln n + n = O(n^2)$ .

$$
O(g) = \{ f | (\exists c_1 > 0)(\exists n_0 \in \mathbb{N})(\forall n)(n \ge n_0) \Rightarrow (0 \le f(n) \le c_1 g(n)) \}
$$

Umesto da pišemo  $f \in O(g)$ , pišemo  $f = O(g)$  i čitamo: funkcija f se ponaša kao  $O(g)$  (veliko O). Očigledno je  $n \ln n + n \geq 0$  za sve  $n \in \mathbb{N}$ . Pošto je

$$
\lim_{n \to \infty} \frac{n \ln n + n}{n^2} = 0,
$$

sledi da je postoji konstanta  $c_1 > 0$  takva da počev od nekog  $n_0$  važi

$$
\frac{n\ln n + n}{n^2} \le c_1 \iff n\ln n + n \le c_1 n^2,
$$

što je i trebalo dokazati.

Da li je  $n \ln n - n = O(n)$ ? Ne. Da li je  $n\sqrt{n} + n = O(n^2)$ ? Da. Da li je  $\frac{3}{4}n^2 - 3n \ln n = O(n^2)$ ? Da.

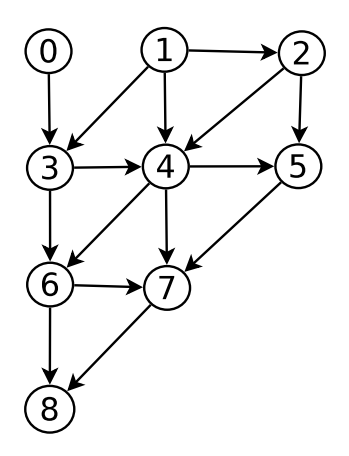

5. Napisati kod funkcije enqueue\_list koja unosi čvor na kraj liste susedstva grafa. Napisati deo koda za unos grafa sa slike u okviru procedure main u niz listi susedstva G leksikografski.

```
\#define max cv 50
#include <stdio .h>
\#include \leq stdlib.h>
typedef struct _node gnode ;
typedef gnode ∗ grana ;
struct node
\{int data ;
      gnode ∗next;
} ;
void enqueue list (grana **g p, int d)
{
      grana grana new = malloc (size of (gnode));
      grana new \rightarrow data = d;
      grana_new -> next = NULL;
      ∗∗g_p = grana_new ;
      *g \overline{p} = \&( \text{grana\_new} \rightarrow \text{next} );}
int main (void)
{
      grana G[\max_{c} c v], GT[\max_{c} c v];
      int i, n=9; grana * rear \lceil \max_{x} \text{cv} \rceil;
      for (i = 0; i < max_{c}; i + \frac{1}{2}G[i] = NULL;r \cdot \text{ear} [i] = \&(G[i]);}
      enqueue list & rear [0] , 3); enqueue list & rear [1] , 2);
      enqueue_list (\& \text{rear } [1] , 3); enqueue_list (\& \text{rear } [1] , 4);
      enqueue_list (\& \text{rear } [2], 4); enqueue_list (\& \text{rear } [2], 5);
      enqueue_list (\& \text{rear } [3] , 4); enqueue_list (\& \text{rear } [3] , 6);
      enqueue_list (& rear [4], 5); enqueue_list (& rear [4], 6);
      enqueue \text{list}(\& \text{rear} [4], 7); enqueue \text{list}(\& \text{rear} [5], 7);
      enqueue list (\& rear [6], 7); enqueue list (\& rear [6], 8);
      enqueue \overline{\text{list}(\& \text{rear} [7], 8)};
      return \overline{0};
}
```
6. Na graf sa slike primeniti DFS algoritam, kod čvorova napisati  $d$  i  $f$  vrednosti, na grane napisati tip, nacrtati šumu DFS-a. Ako je dati graf usmereni aciklični graf (DAG), dati topološko sortiranje čvorova datog grafa.

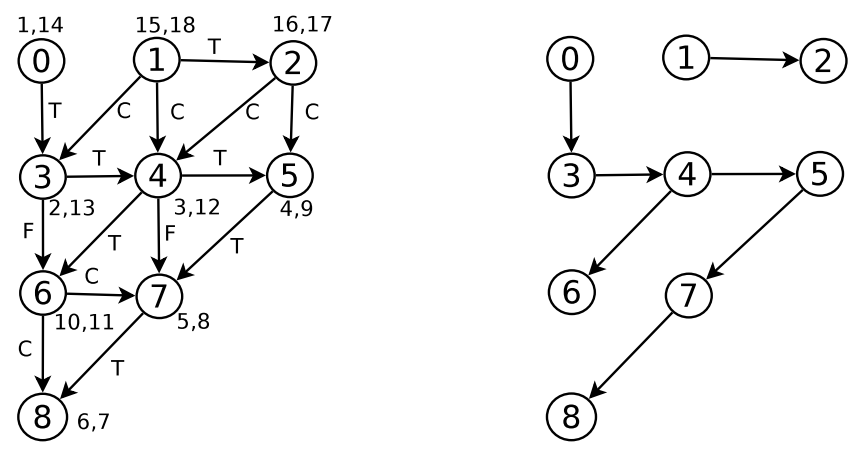

Jeste DAG. Topološko sortiranje: 1, 2, 0, 3, 4, 6, 5, 7, 8.

- 7. U tabeli su date cene prevoza između 5 gradova.
	- (a) Polazeći od čvora 1, metodom najjeftinijeg suseda naći približno rešenje probl. trg. putn. (TSP).
	- (b) Za isti problem naći Mađarskom metodom angažovanje koje je rešenje relaksiranog TSP.
	- (c) Znajući rešenja (a) i (b), naći granice optimalnog rešenja.

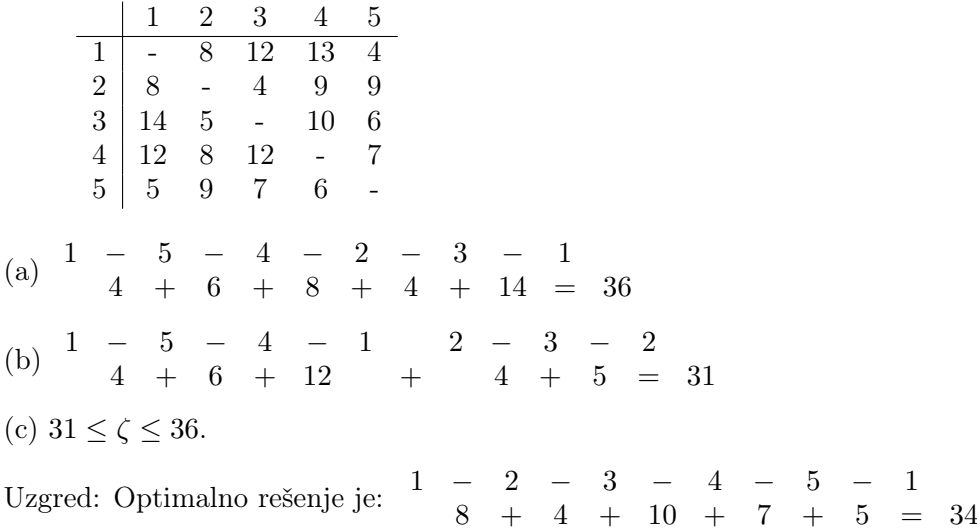